*Fall 2018*

CSCI 420: **Computer Graphics**

## **7.1 Rasterization**

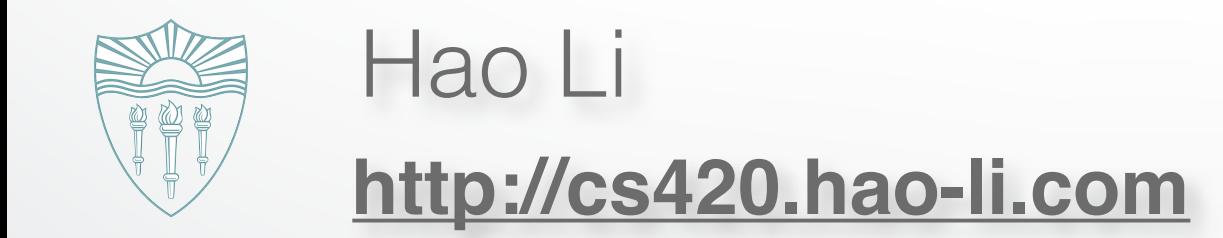

#### **Rendering Pipeline**

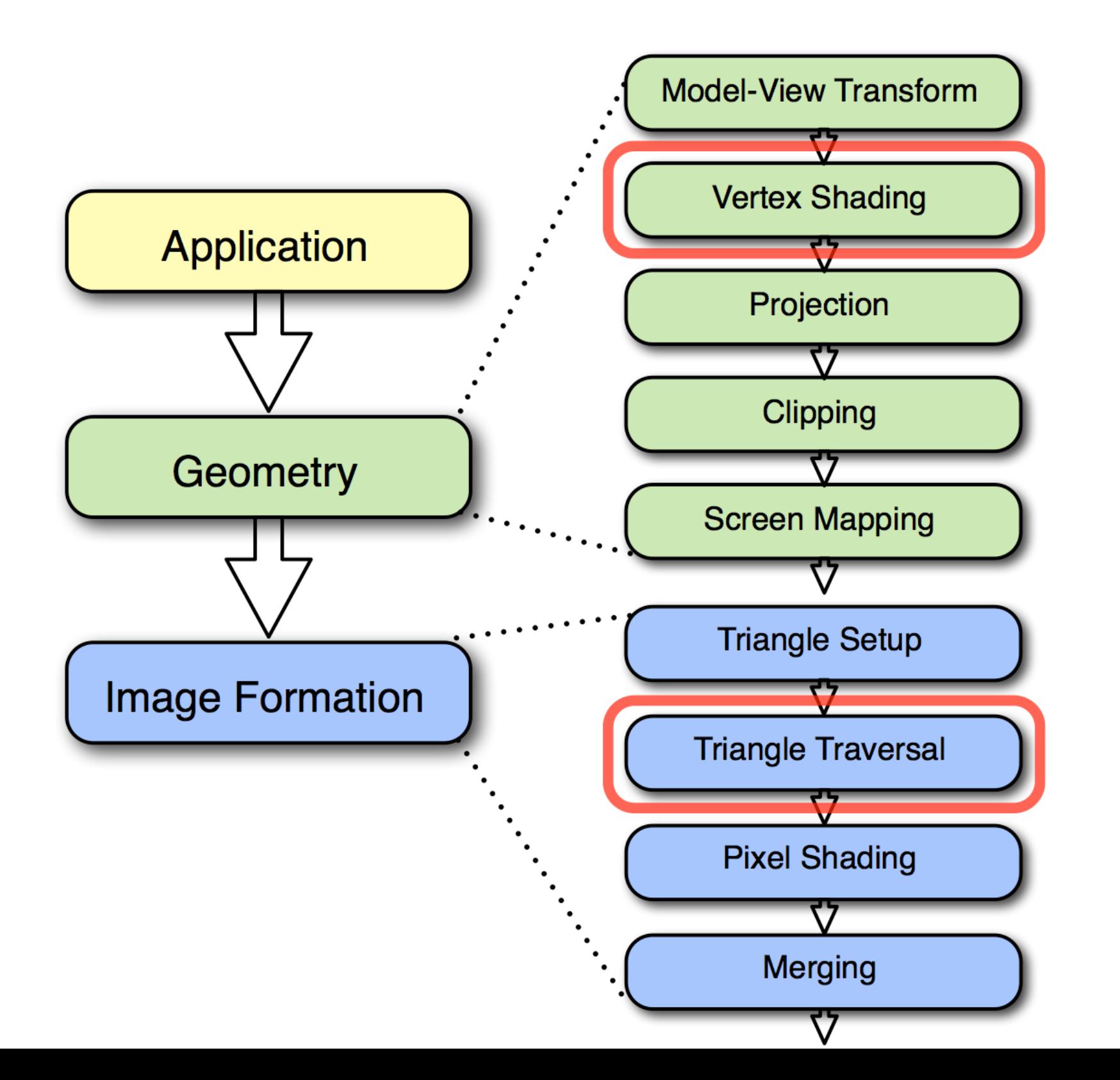

compute vertex attributes, e.g. evaluate lighting model to compute vertex color

rasterize triangles and interpolate vertex attributes

#### **Outline**

- Scan Conversion for Lines
- Scan Conversion for Polygons
- Antialiasing

#### **Rasterization (scan conversion)**

- Final step in pipeline: rasterization
- From screen coordinates (float) to pixels (int)
- Writing pixels into frame buffer
- Separate buffers:
	- depth (z-buffer),
	- display (frame buffer),
	- shadows (stencil buffer),
	- blending (accumulation buffer)

### **Rasterizing a line**

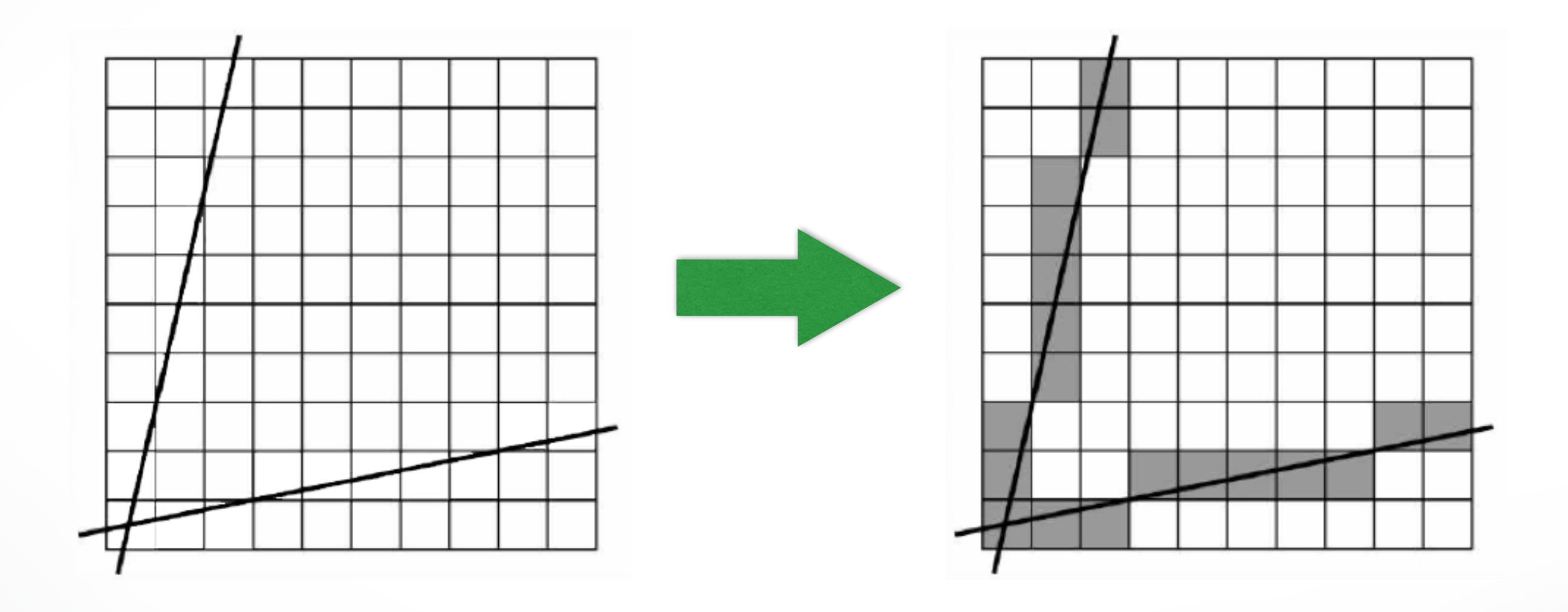

#### **Digital Differential Analyzer (DDA)**

• Represent line as

$$
y = mx + h
$$
 where  $m = \frac{y_2 - y_1}{x_2 - x_1} = \frac{\Delta y}{\Delta x}$ 

• Then, if  $\Delta x = 1$  pixel, we have  $\Delta y = m \; \Delta x = m$ 

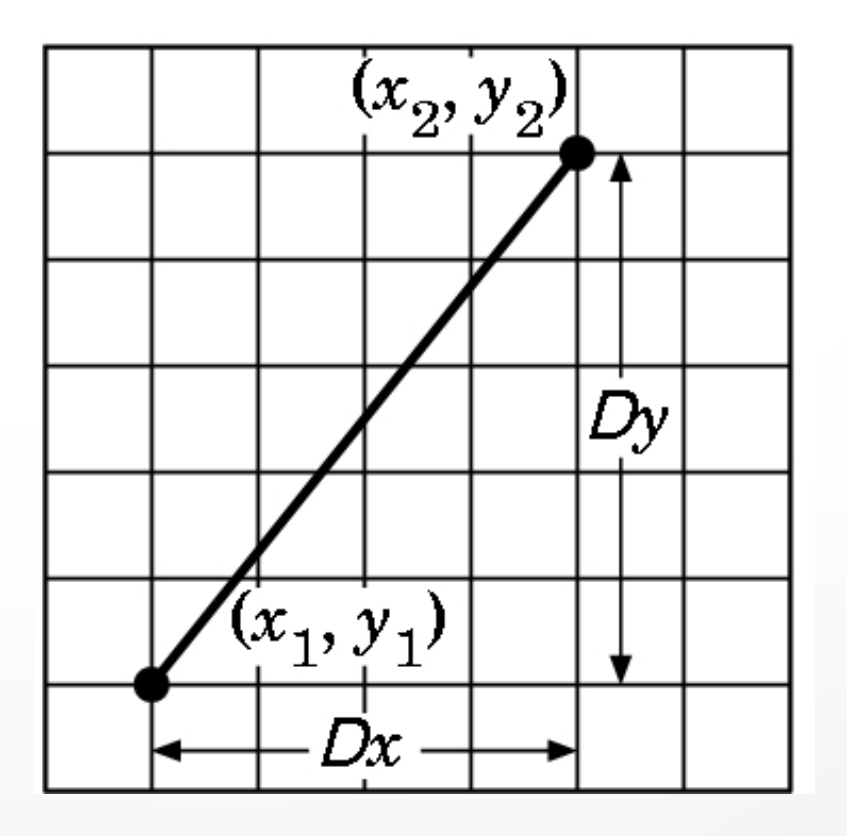

#### **Digital Differential Analyzer**

• Assume write\_pixel(int *x*, int *y*, int *value*)

```
for (i = x1; i \le x2; i++){
  y == m; write_pixel(i, round(y), color);
}
```
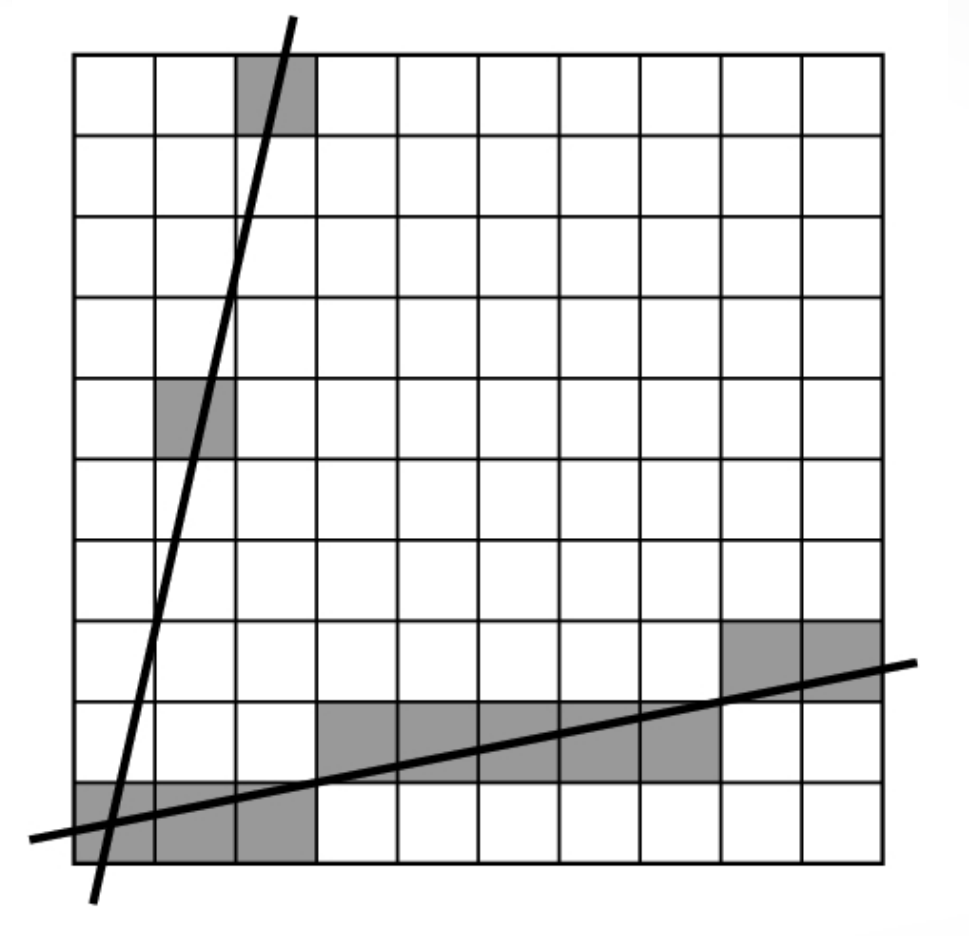

- Problems:
	- Requires **floating point** addition
	- Missing pixels with steep slopes: slope restriction needed

#### **Digital Differential Analyzer (DDA)**

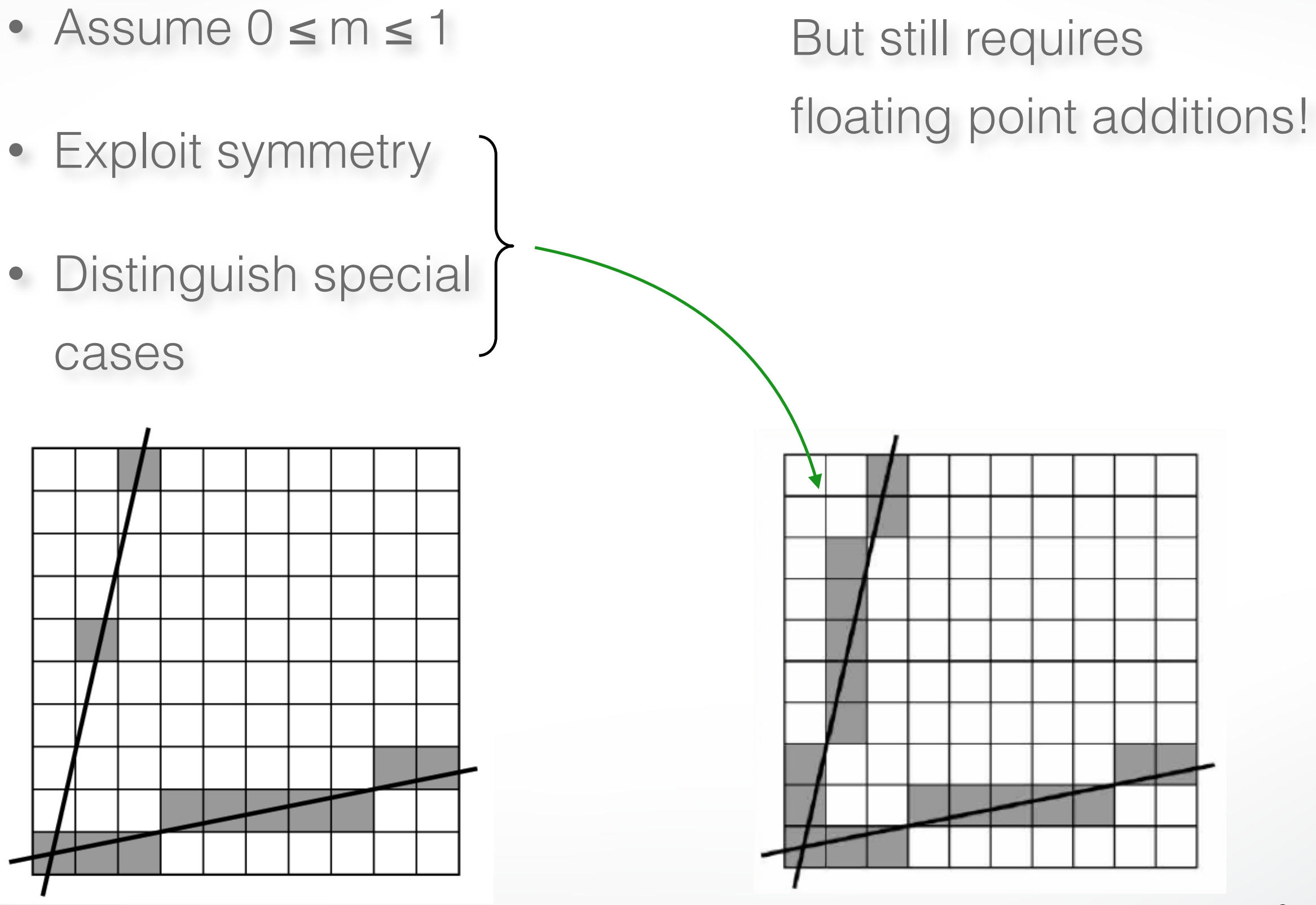

#### **Bresenham's Algorithm I**

- Eliminate floating point addition from DDA
- Assume again 0 ≤ m ≤ 1
- Assume pixel centers halfway between integers

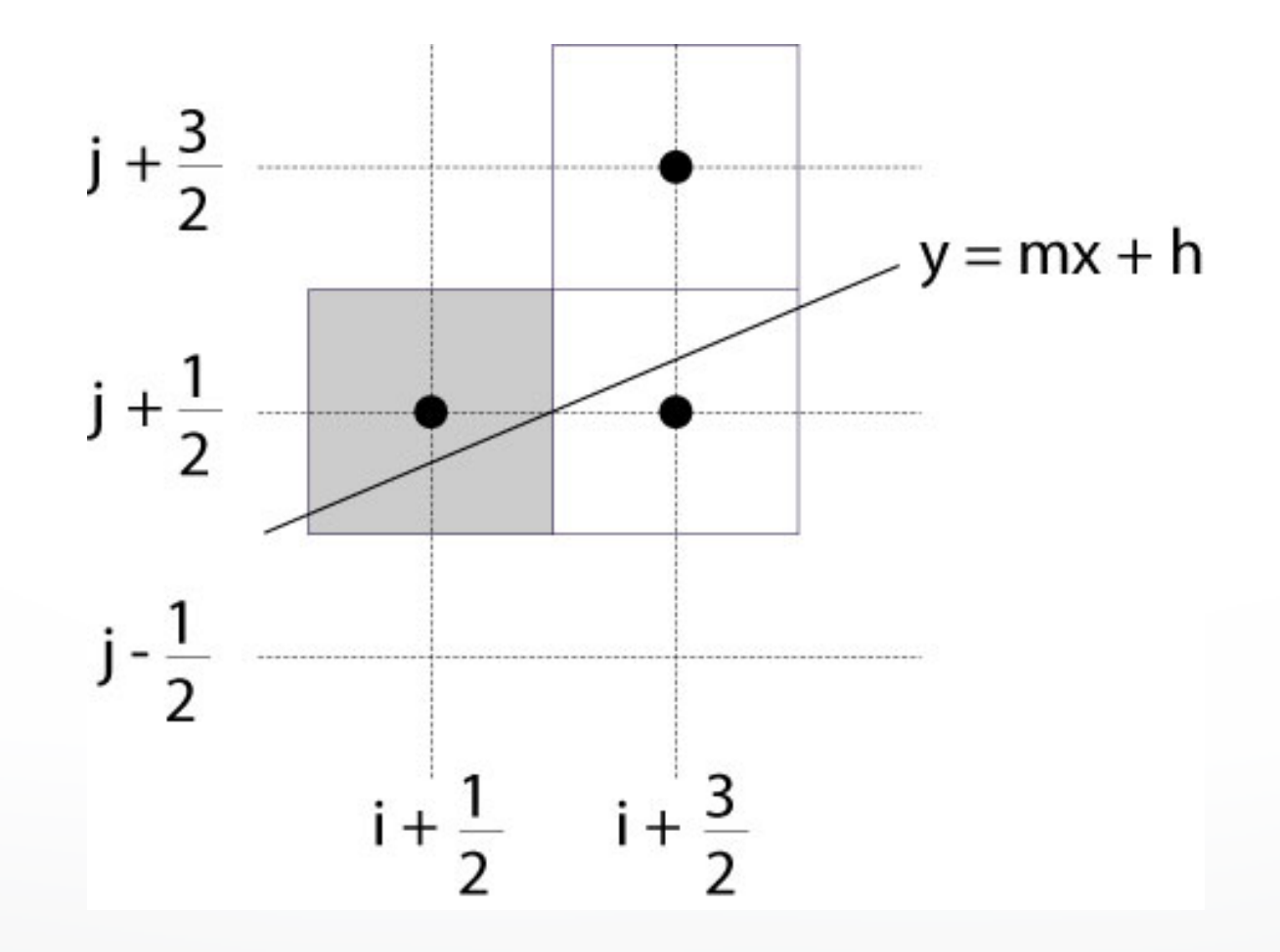

#### **Bresenham's Algorithm II**

- Decision variable  $a b$
- $-$  If  $a b > 0$  choose lower pixel
- $-$  If  $a b \leq 0$  choose higher pixel
- Goal: avoid explicit computation of  $a b$
- Step 1: re-scale  $d = (x_2 x_1)(a b) = \Delta x(a b)$
- $\bullet$   $d$  is always integer

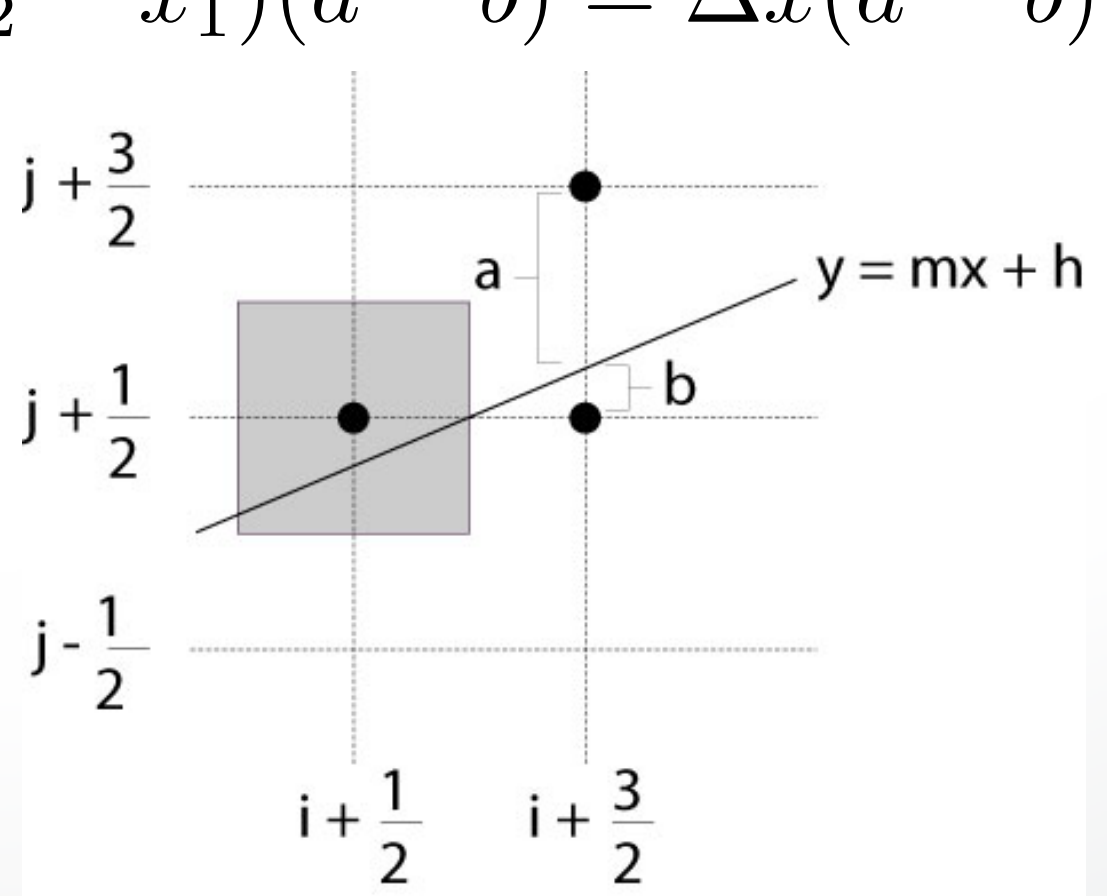

#### **Bresenham's Algorithm III**

- Compute d at step  $k + 1$  from d at step  $k!$
- Case: j did not change (*d<sup>k</sup> >* 0)
- $a$  decreases by  $m$ ,  $b$  increases by  $m$
- $-(a b)$  decreases by  $(a - b)$  decreases by  $2m = 2(\frac{\Delta y}{\Delta x})$  $\frac{y}{\Delta x}$

$$
-\Delta x (a - b)
$$
 decreases by  $2\Delta y$ 

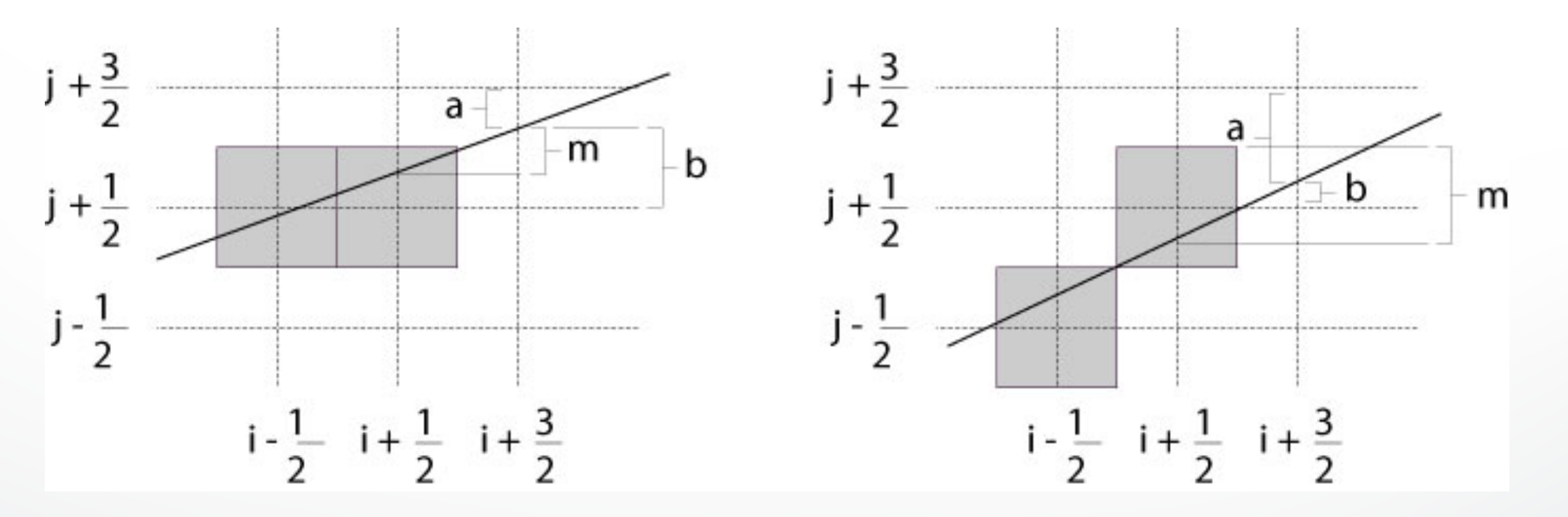

#### **Bresenham's Algorithm IV**

- Case: j did change  $(d_k \leq 0)$
- a decreases by  $m-1$  , b increases by  $m-1$
- $-(a b)$  decreases by  $2m 2 = 2(\frac{\Delta y}{\Delta x})$  $\frac{y}{\Delta x} - 1$

-  $\Delta x(a-b)$  decreases by  $2(\Delta y-\Delta x)$ 

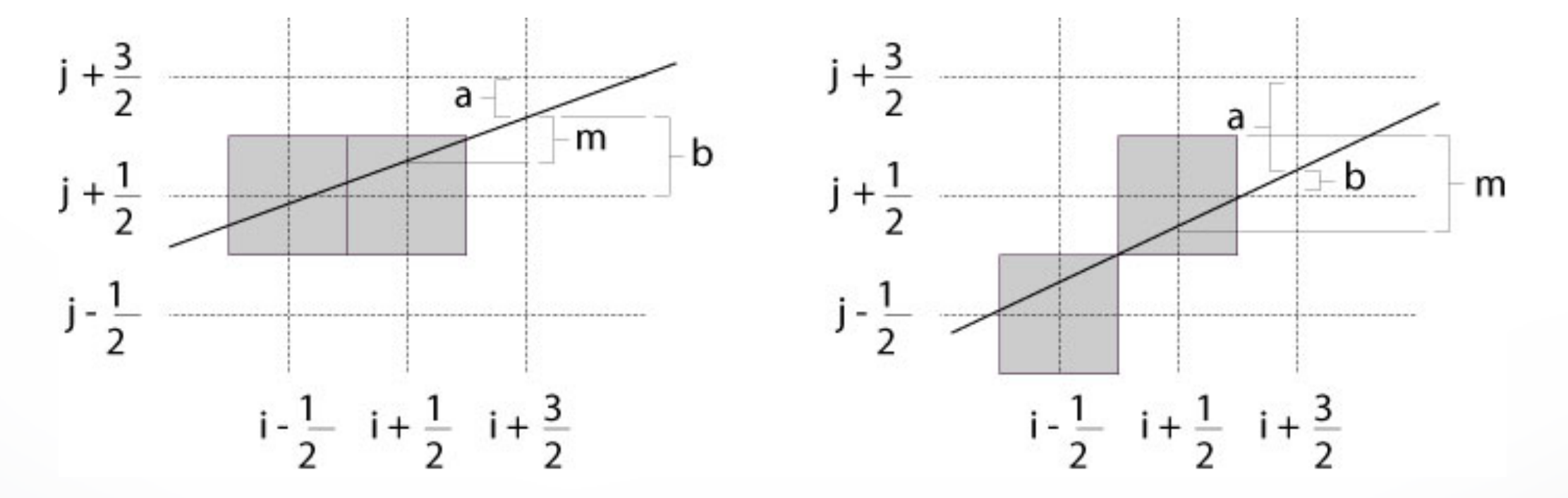

#### **Bresenham's Algorithm V**

• So 
$$
d_{k+1} = d_k - 2\Delta y
$$
 if  $d_k > 0$ 

• And 
$$
d_{k+1} = d_k - 2(\Delta y - \Delta x)
$$
 if  $d_k \leq 0$ 

• Final (efficient) implementation:

void draw\_line(int x1, int y1, int x2, int y2) { int x,  $y = y1$ ; int dx =  $2^*(x2-x1)$ , dy =  $2^*(y2-y1)$ ; int dydx = dy-dx,  $D = (dy-dx)/2$ ; for  $(x = x1$ ;  $x \le x2$ ;  $x++$ ) { write\_pixel(x, y, color); if  $(D > 0)$  D  $=$  dy; else  $\{y_{++}; D == dydx; \}$ } }

#### **Bresenham's Algorithm VI**

- Need different cases to handle m > 1
- Highly efficient
- Easy to implement in hardware and software
- Widely used

#### **Outline**

- Scan Conversion for Lines
- Scan Conversion for Polygons
- Antialiasing

#### **Scan Conversion of Polygons**

- Multiple tasks:
	- Filling polygon (inside/outside)
	- Pixel shading (color interpolation)
	- Blending (accumulation, not just writing)
	- Depth values (z-buffer hidden-surface removal)
	- Texture coordinate interpolation (texture mapping)
- Hardware efficiency is critical
- Many algorithms for filling (inside/outside)
- Much fewer that handle all tasks well

### **Filling** *Convex* **Polygons**

- Find top and bottom vertices
- List edges along left and right sides
- For each scan line from bottom to top
	- Find left and right endpoints of span, xl and xr
	- Fill pixels between xl and xr
	- Can use Bresenham's algorithm to update xl and xr

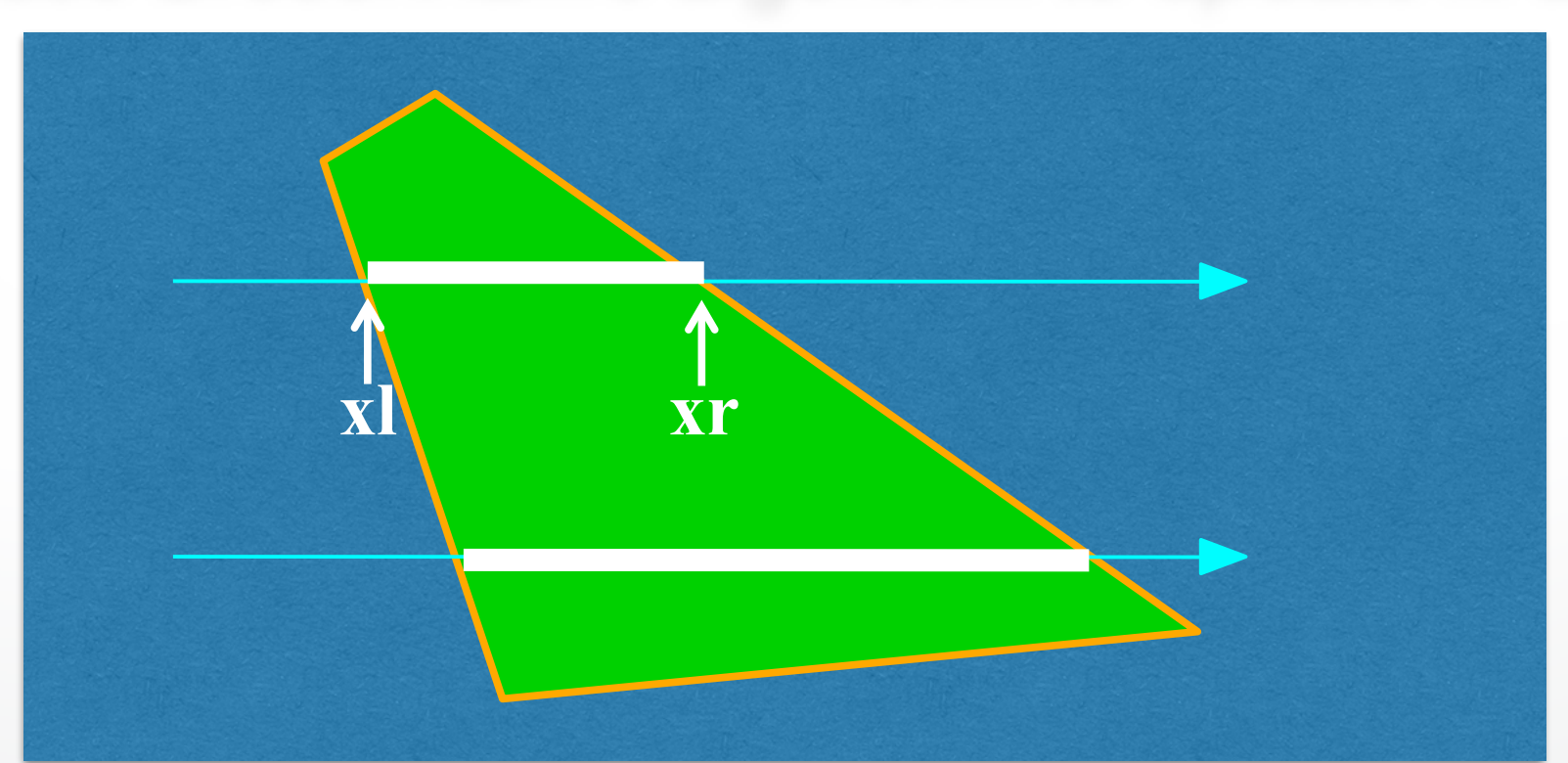

#### *Concave* **Polygons: Odd-Even Test**

- Approach 1: odd-even test
- For each scan line
	- Find all scan line/polygon intersections
	- Sort them left to right
	- Fill the interior spans between intersections
- Parity rule: inside after an odd number of

crossings

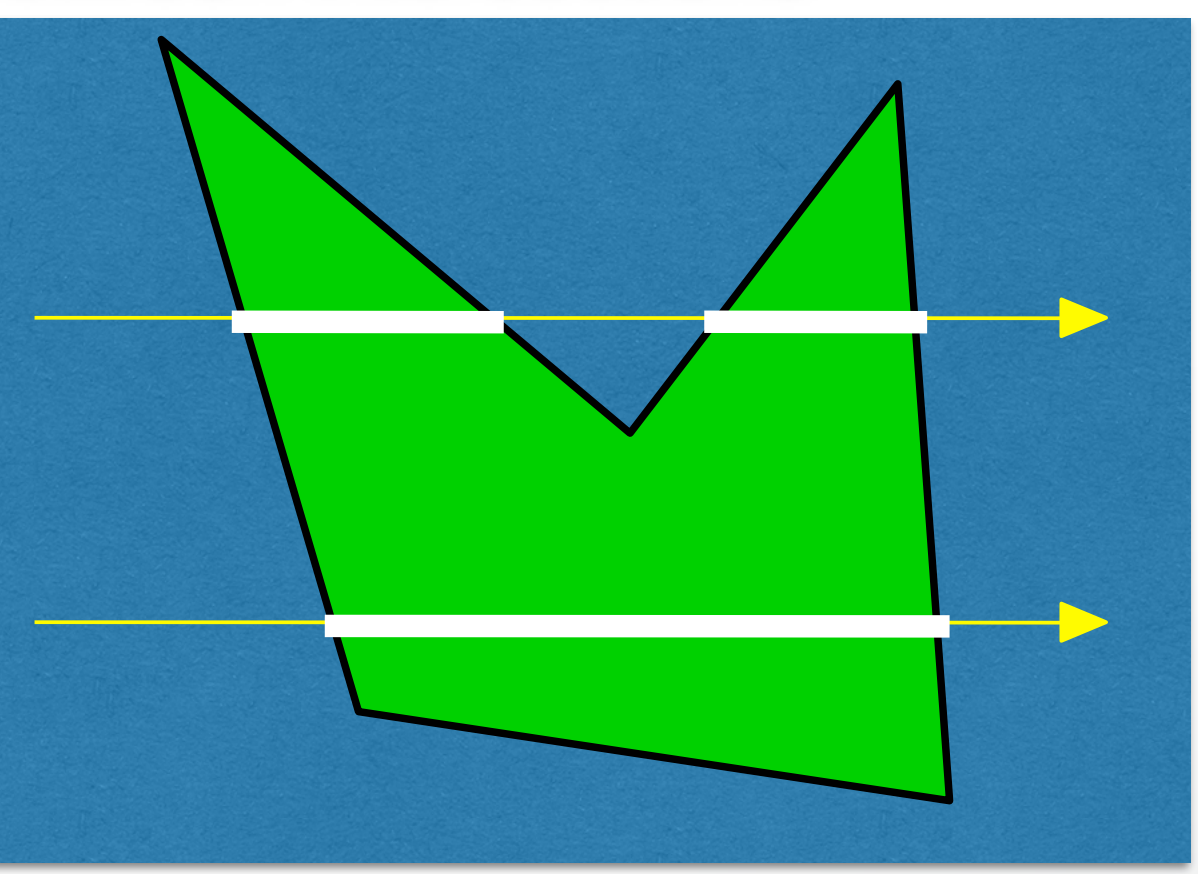

#### **Edge vs Scan Line Intersections**

- Brute force: calculate intersections explicitly
- Incremental method (Bresenham's algorithm)
- Caching intersection information
	- Edge table with edges sorted by ymin
	- Active edges, sorted by x-intersection, left to right
- Process image from smallest y<sub>min</sub> up

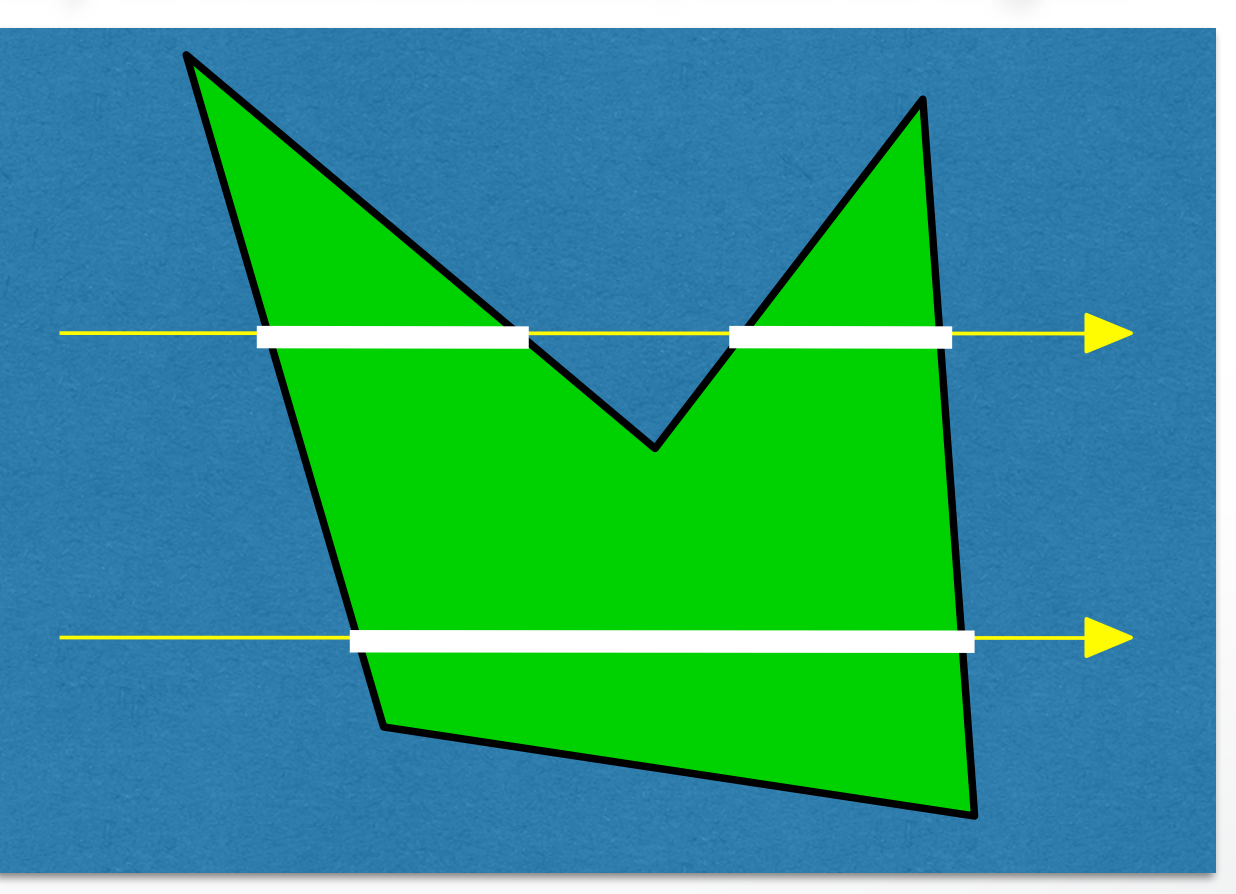

#### **Concave Polygons: Tessellation**

- Approach 2: divide non-convex, non-flat, or non-simple polygons into triangles
- OpenGL specification
	- Need accept only simple, flat, convex polygons
	- Tessellate explicitly with tessellator objects
	- Implicitly if you are lucky
- Most modern GPUs scan-convert only triangles

### **Flood Fill**

- Draw outline of polygon
- Pick color seed
- Color surrounding pixels and recurse
- Must be able to test boundary and duplication
- More appropriate for drawing than rendering

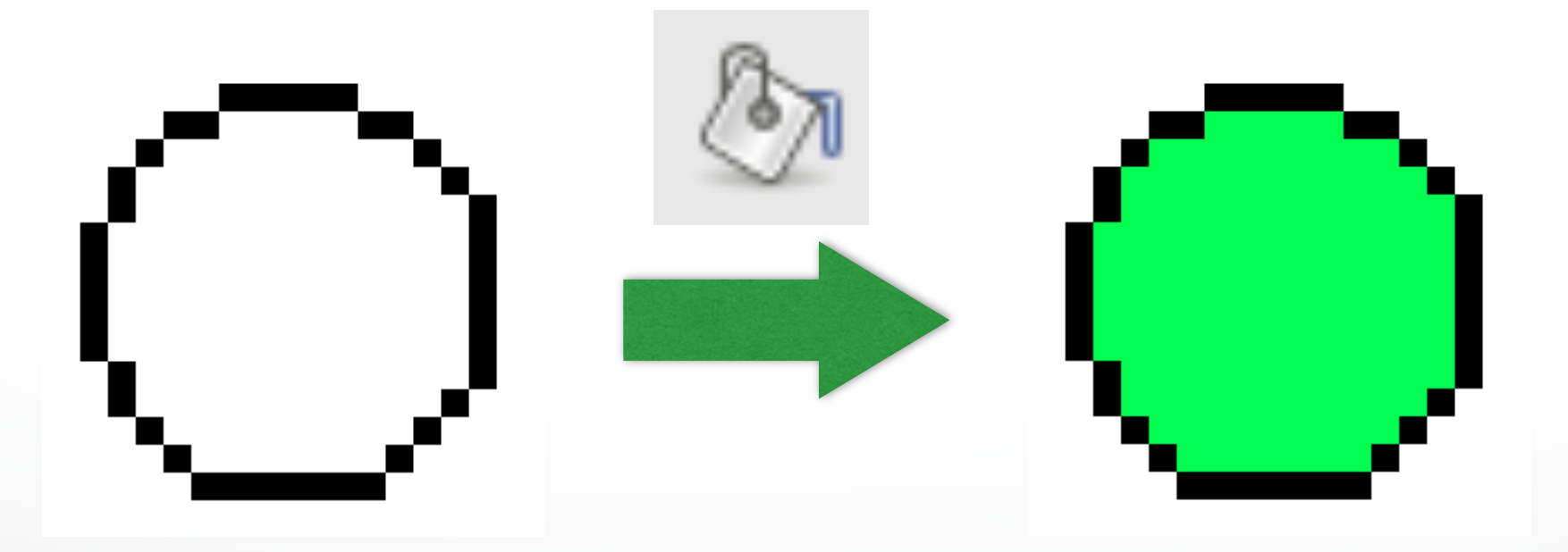

#### **Outline**

- Scan Conversion for Lines
- Scan Conversion for Polygons
- Antialiasing

#### **Aliasing**

• Point sampling

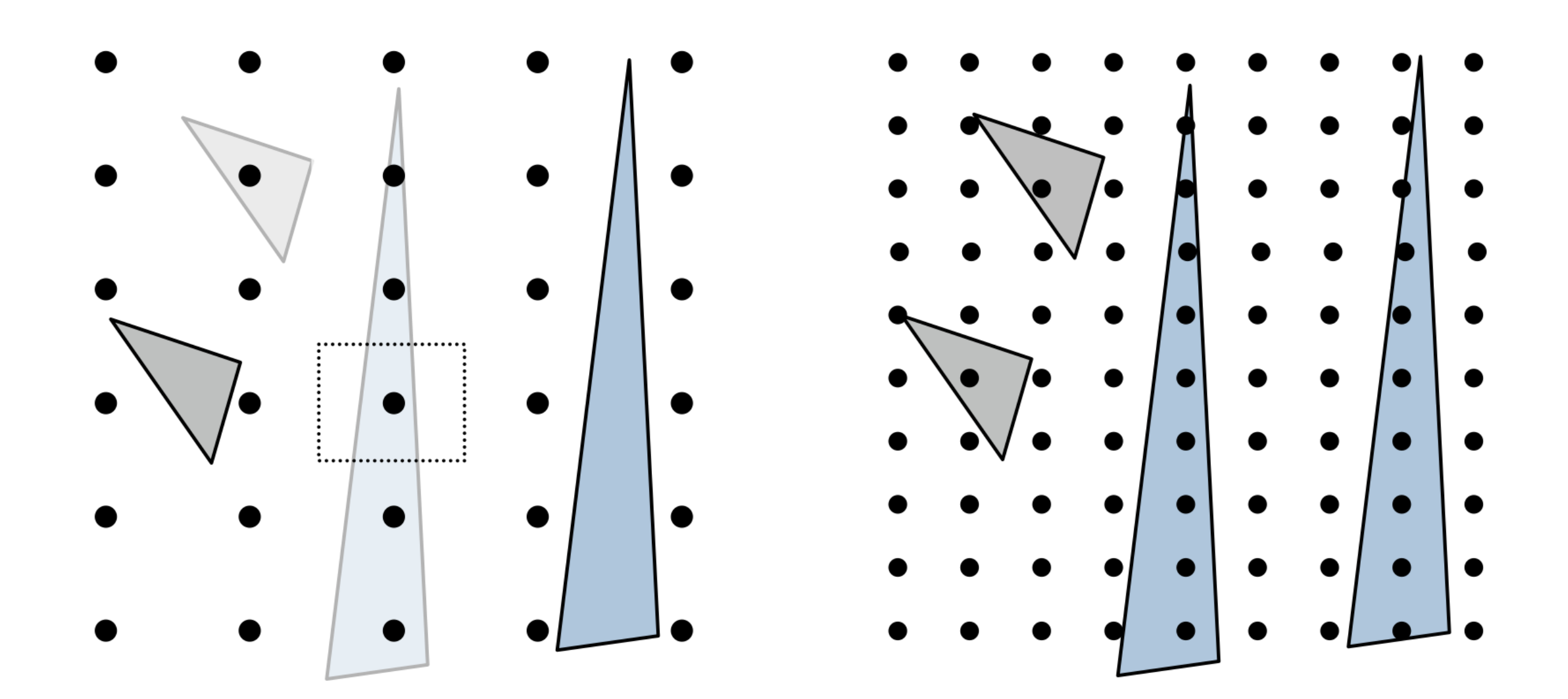

#### **Aliasing**

· Moiré Patterns

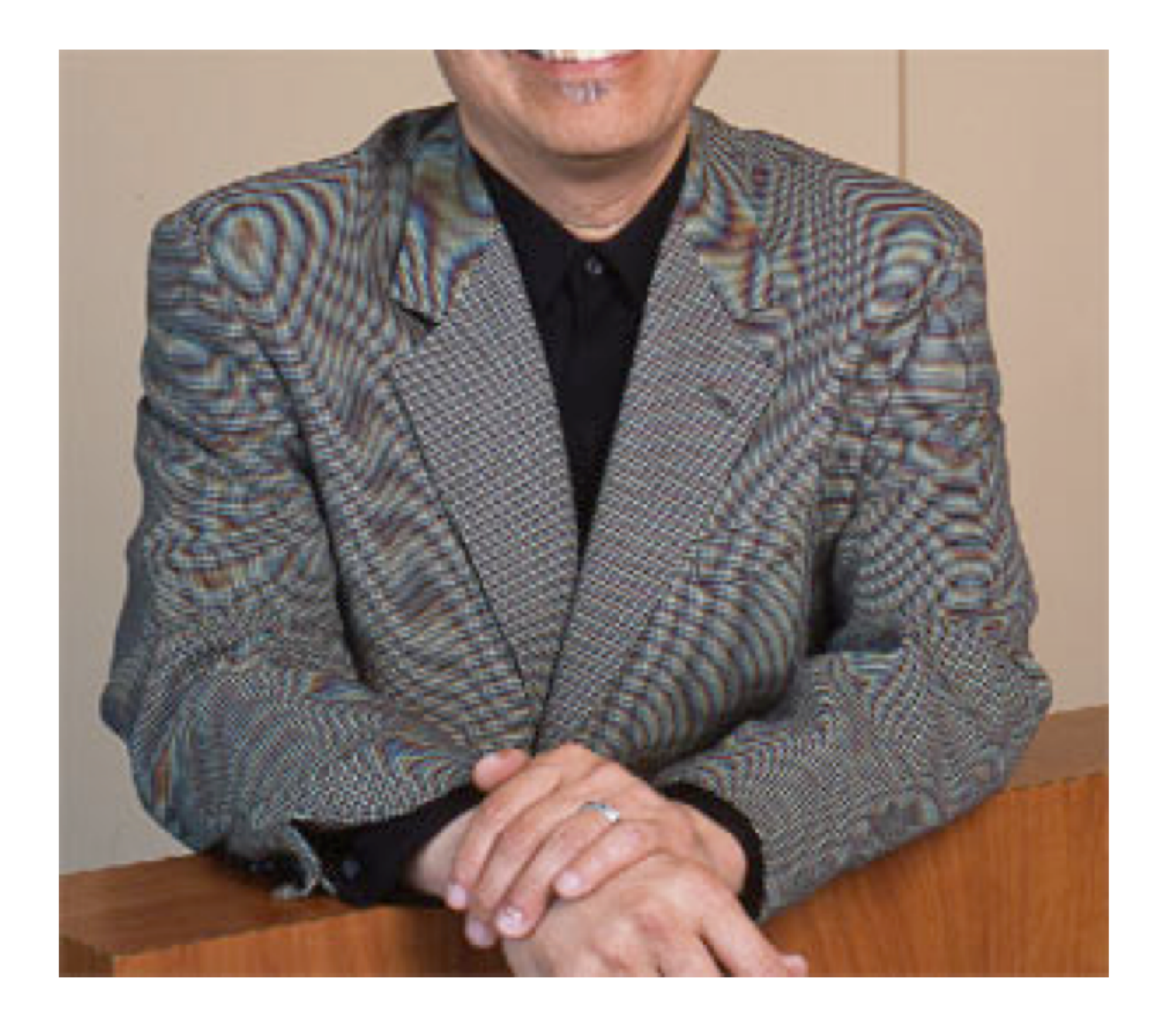

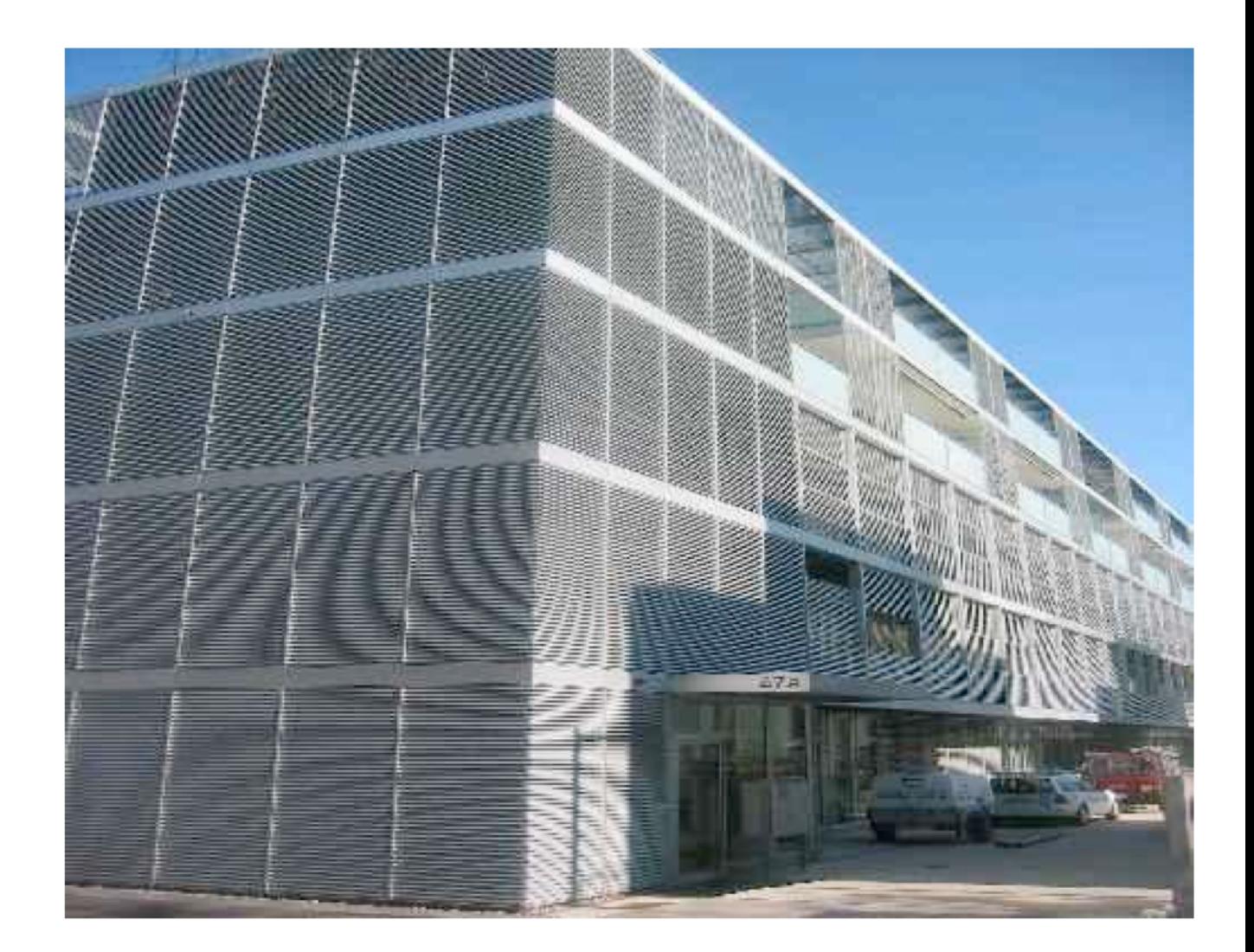

### **Aliasing**

- Artifacts created during scan conversion
- Inevitable (going from continuous to discrete)
- Aliasing (name from digital signal processing): we sample a continues image at grid points
- Effect
	- Jagged edges
	- Moire patterns

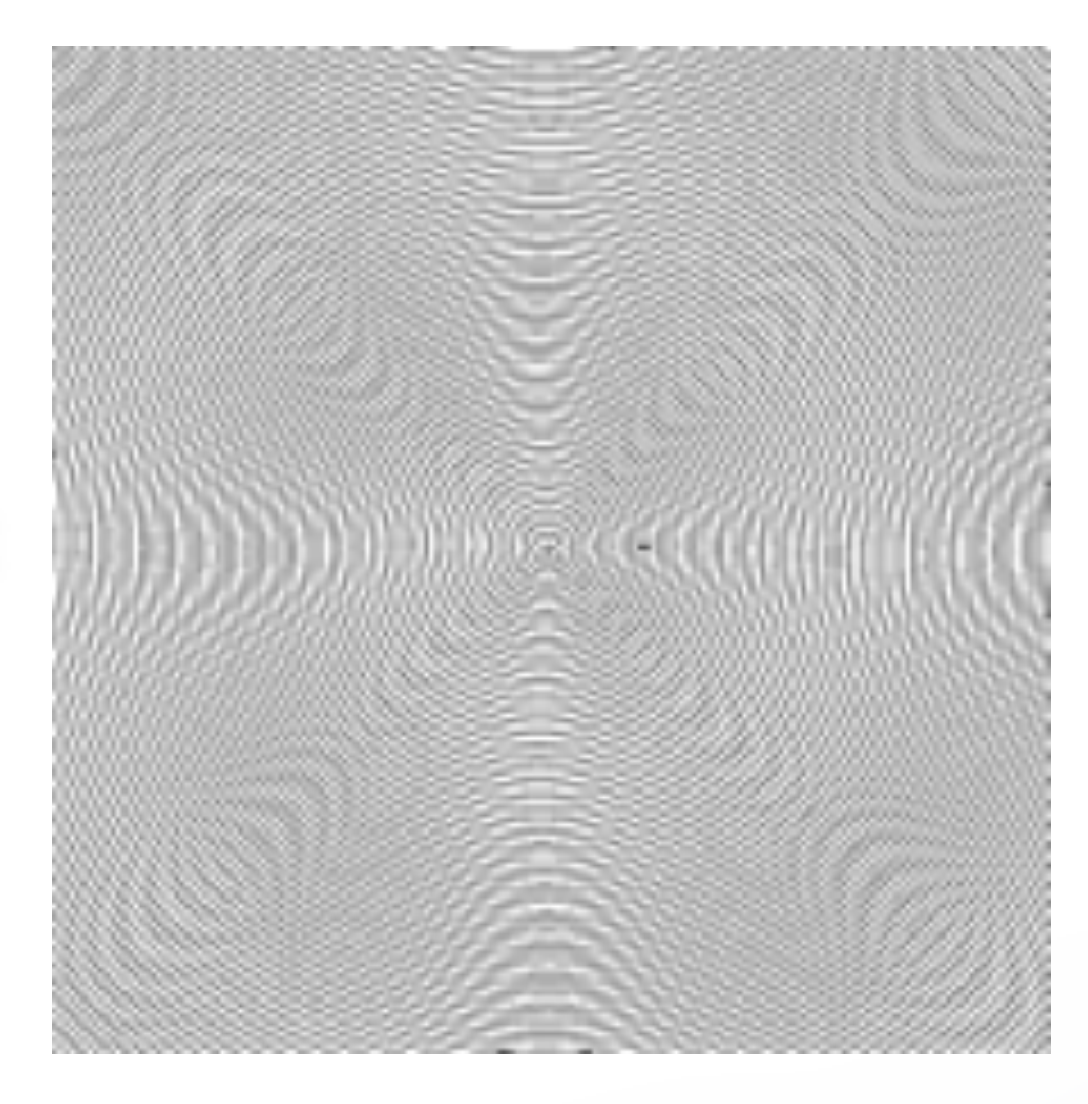

Moire pattern from [sandlotscience.com](http://sandlotscience.com)

#### **More Aliasing**

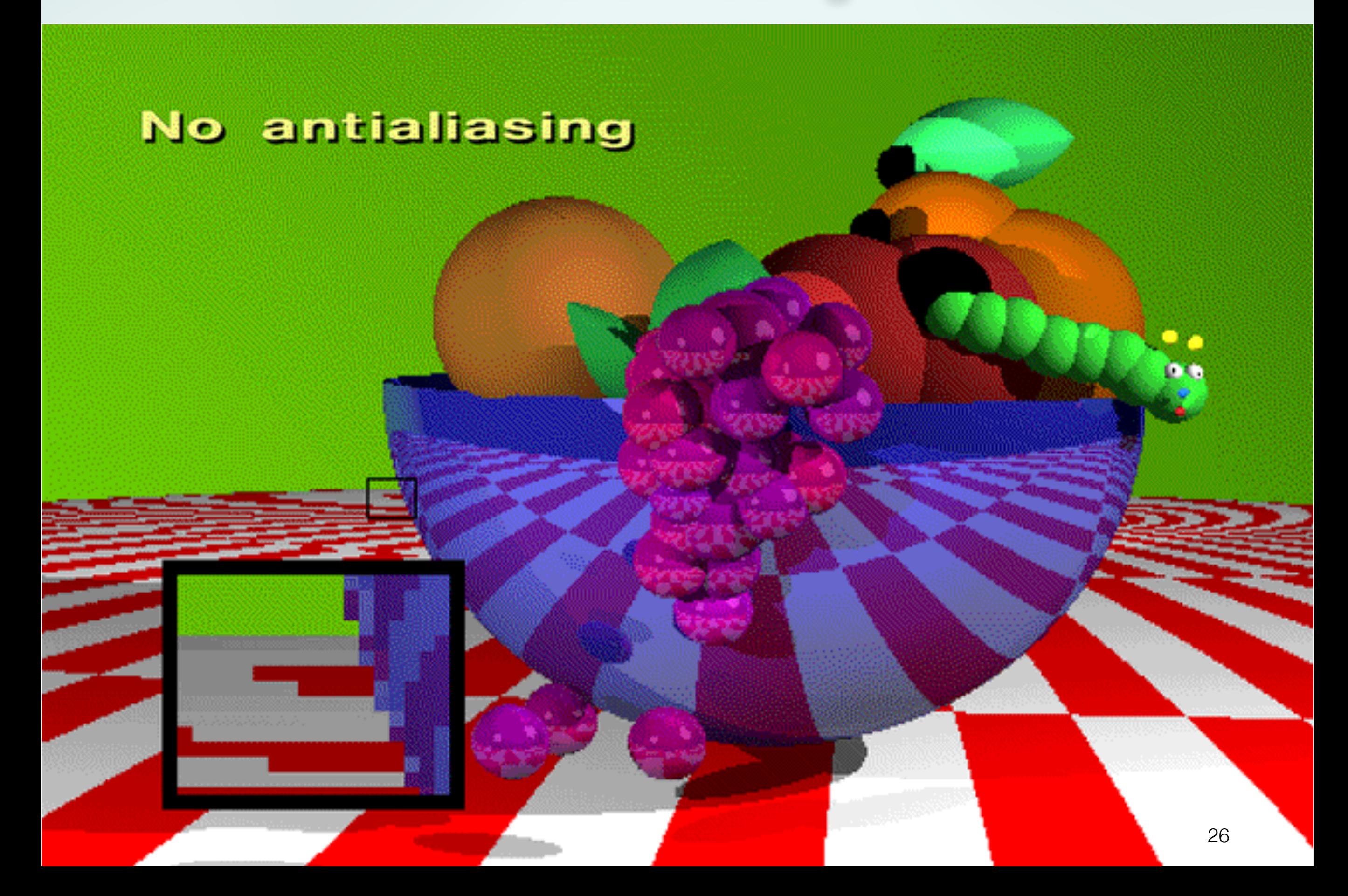

#### **Antialiasing for Line Segments**

• Use area averaging at boundary

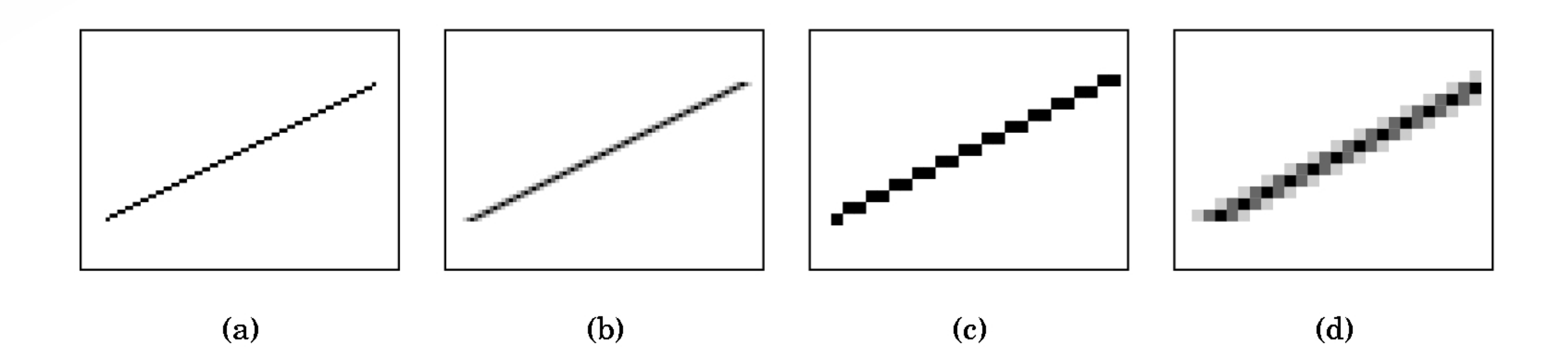

- (c) is aliased, magnified
- (d) is antialiased, magnified

#### **Antialiasing by Supersampling**

- Mostly for off-line rendering (e.g., ray tracing)
- Render, say, 3x3 grid of mini-pixels
- Average results using a filter
- Can be done adaptively
	- Stop if colors are similar
	- Subdivide at discontinuities

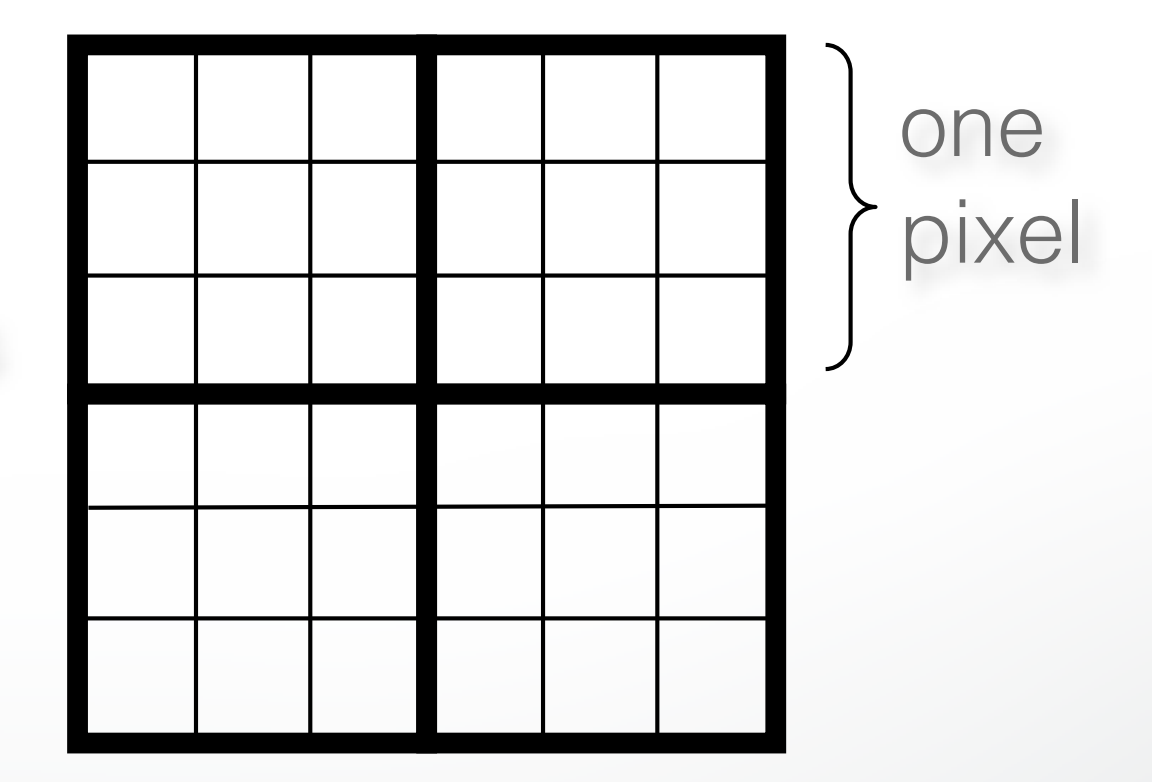

#### **Supersampling Example**

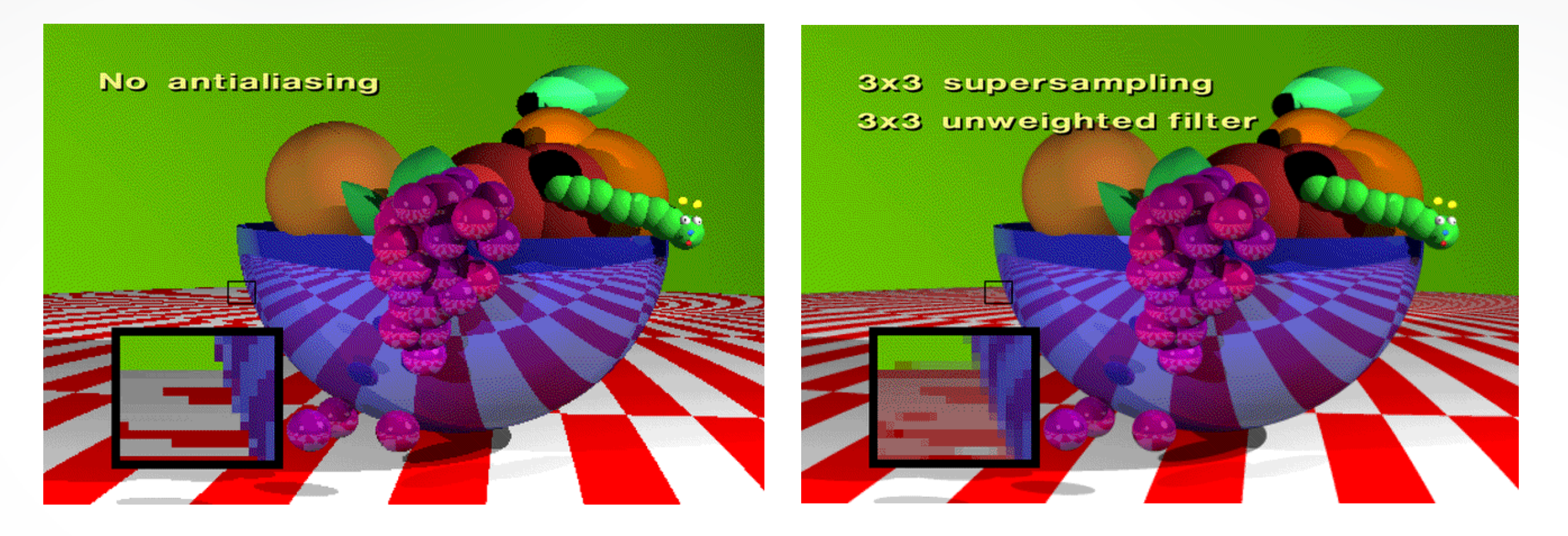

- Other improvements
	- Stochastic sampling: avoid sample position repetitions
	- Stratified sampling (jittering) :

perturb a regular grid of samples

#### **Temporal Aliasing**

- Sampling rate is frame rate (30 Hz for video)
- Example: spokes of wagon wheel in movies
- Solution: supersample in time and average
	- Fast-moving objects are blurred
	- Happens automatically with real hardware (photo and video cameras)
		- ‣ Exposure time is important (shutter speed)
	- Effect is called motion blur

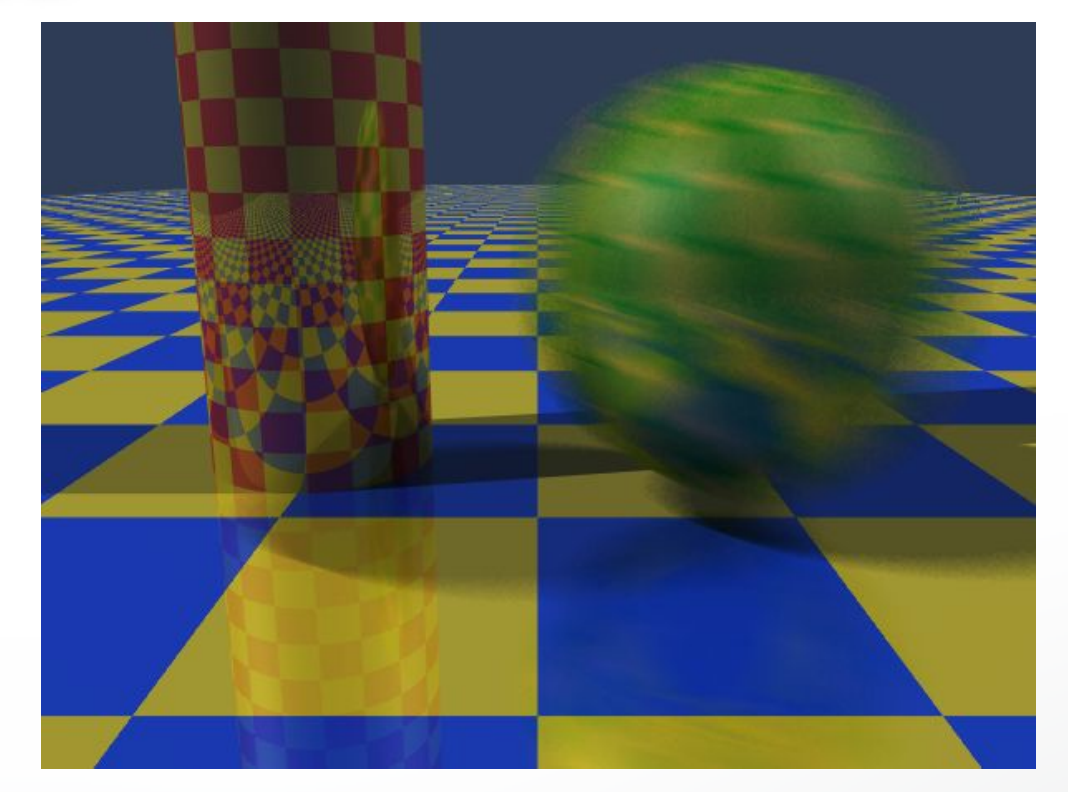

Motion blur

#### **Wagon Wheel Effect**

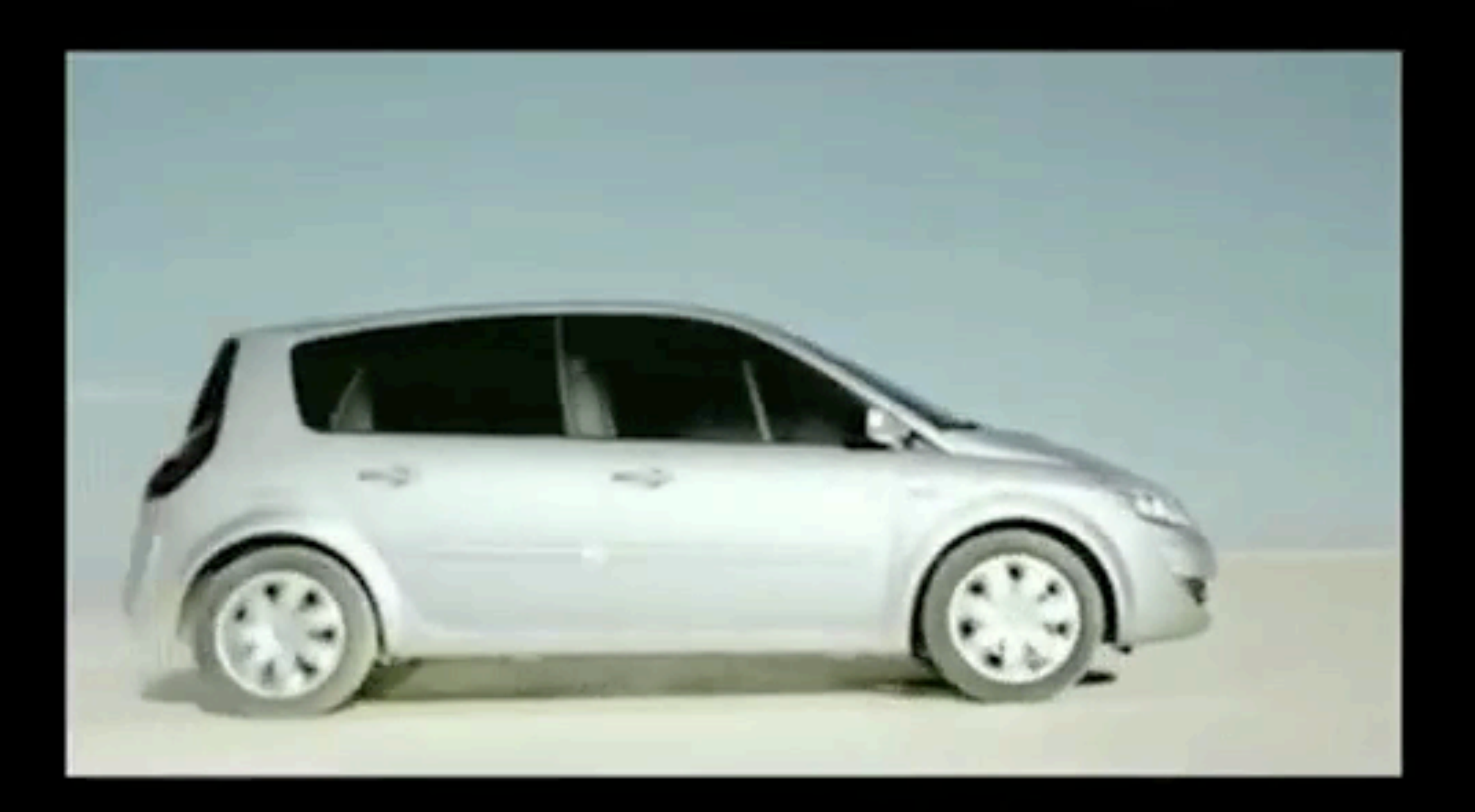

#### **Motion Blur Example**

Achieve by stochastic sampling in time

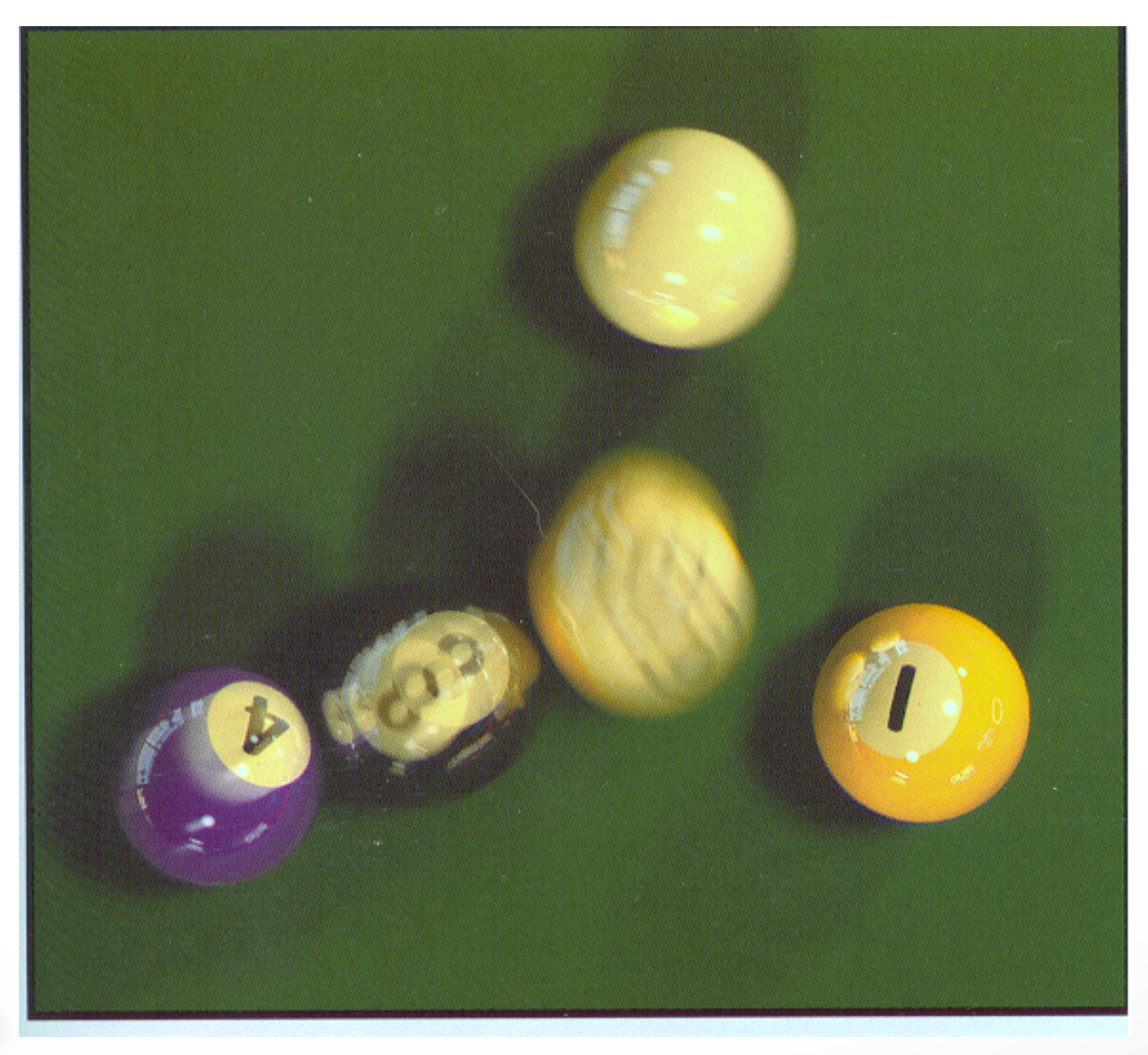

T. Porter, Pixar, 1984 16 samples / pixel / timestep

#### **Summary**

- Scan Conversion for Polygons
	- Basic scan line algorithm
	- Convex vs concave
	- Odd-even rules, tessellation
- Antialiasing (spatial and temporal)
	- Area averaging
	- Supersampling
	- Stochastic sampling

#### <http://cs420.hao-li.com>

# **Thanks!**

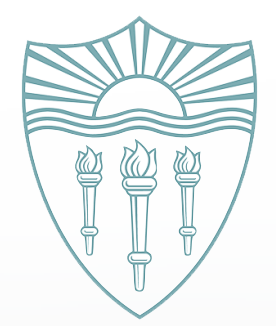